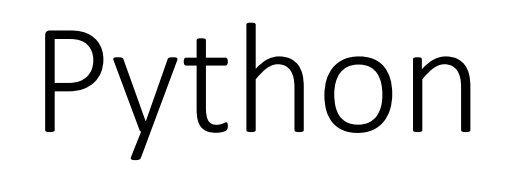

Python is a programming language.

# What can Python do?

- For production-ready software development
- Python can be used on a server to create web applications
- Mathematics
- It can also read and modify files.
- Python platforms (Windows, Mac, Linux, Raspberry Pi, etc)
- Python relies on indentation, using whitespace, to define scope

## Python Formatting

#### • Python uses indentation to indicate a block of code

Example

if  $5 > 2$ :

print("Five is greater than two!")

Python will give you an error if you skip the indentation: Example if  $5 > 2$ :

print("Five is greater than two!")

## Comments in Python:

#This text is a comment. print("Hello, World!")

### Docstrings are also comments

"""This is a multiline docstring.""" print("Hello, World!")

### Function Definitions:

```
# This function adds two numbers
def add(x, y):
   return x + y# This function subtracts two numbers
def subtract(x, y):
   return x - y# This function multiplies two numbers
def multiply(x, y):
   return x * y# This function divides two numbers
def divide(x, y):
   return x / yprint("Select operation.")
print("1.Add")
print("2.Subtract")
print("3.Multiply")
print("4.Divide")
# Take input from the user
```
### User Events & Code:

```
# lake input from the user
choice = input("Enter choice(1/2/3/4):")
num1 = int(input("Enter first number: "))num2 = int(input("Enter second number: "))if choice == '1':print(num1," +", num2," =", add(num1, num2))elif choice == '2':print(num1, "-", num2, "-", subtract(num1, num2))elif choice == '3':print(num1, "*", num2, "-", multiply(num1, num2))elif choice == '4':print(num1," /", num2," =", divide(num1, num2))e]se:
    print("Invalid input")
```
#### Results Screen Shot:

#### **Output**

Select operation. 1.Add 2. Subtract 3. Multiply 4.Divide Enter choice $(1/2/3/4):$  3 Enter first number: 15 Enter second number: 14  $15 * 14 = 210$ 

# Repl.it IDE and AppJar Graphic Objects

- Simple Calc
- Calc with Loop
- Graphic interface, AppJar Event based Calc

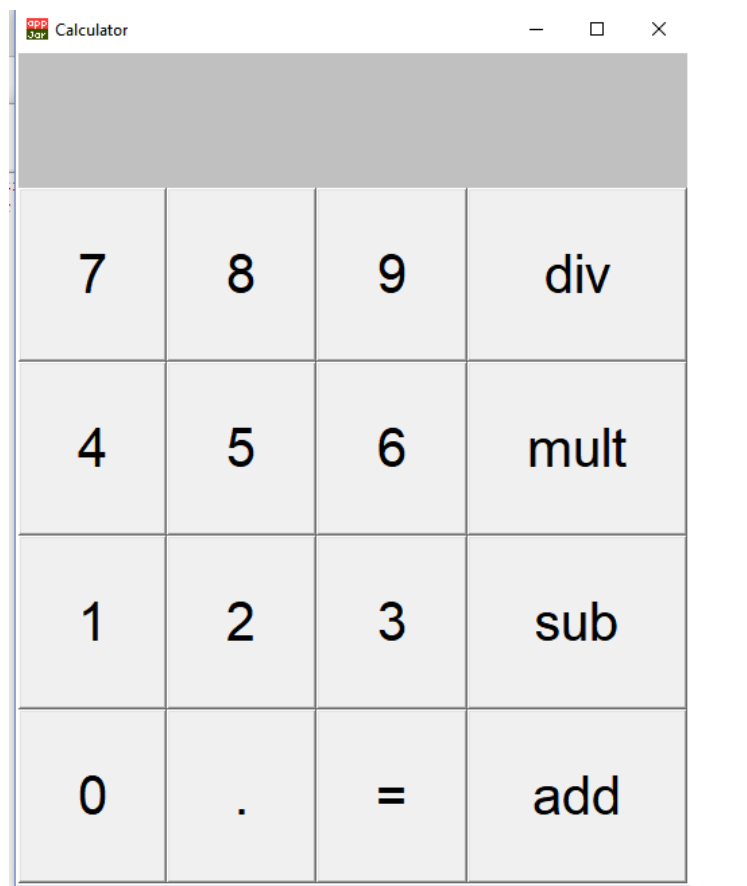